## Section 7 7.0 Navigation Window

## **The Navigation Screen**

The "Fast Track" Navigation Screen displays modules for specific functions. These modules allow you to move around the program in an easy to use format.

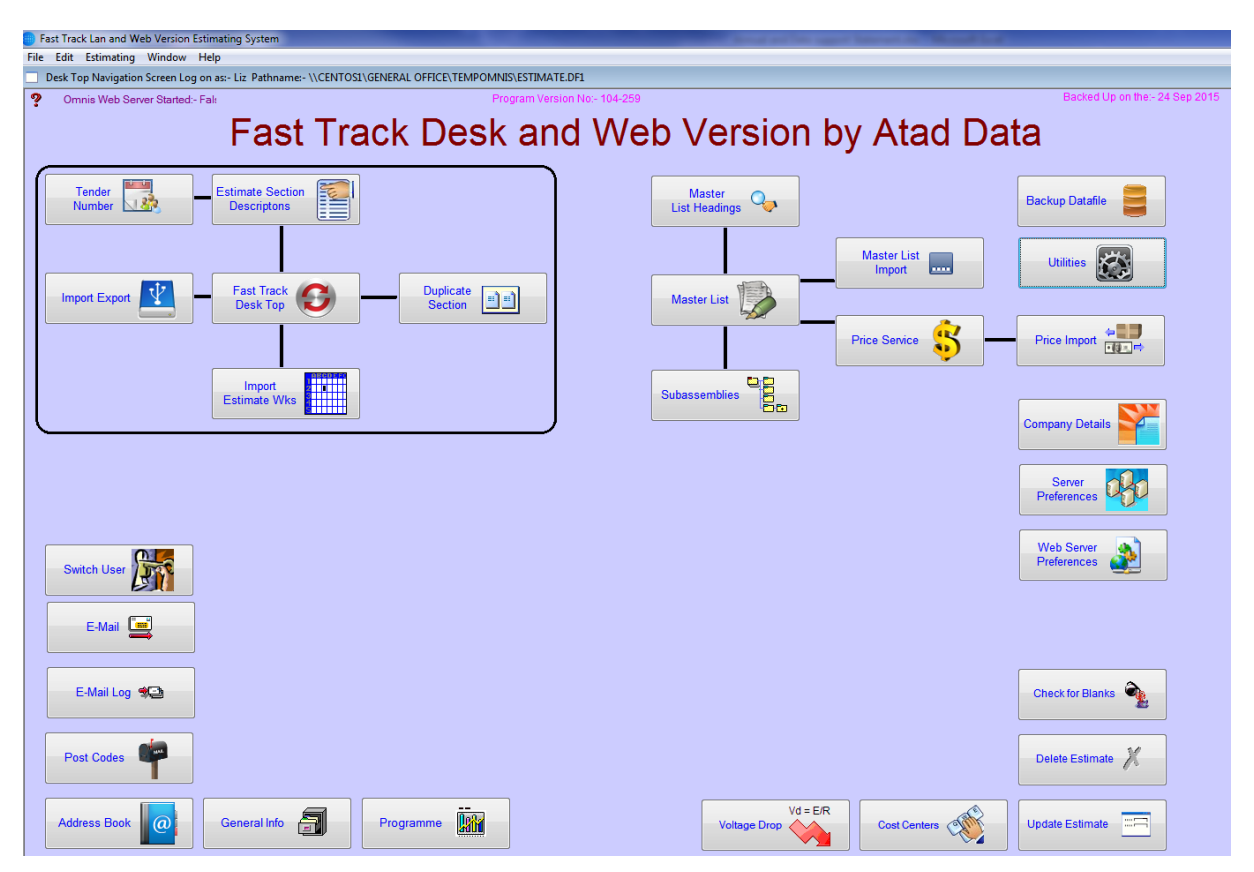

## **Notes**

\_\_\_\_\_\_\_\_\_\_\_\_\_\_\_\_\_\_\_\_\_\_\_\_\_\_\_\_\_\_\_\_\_\_\_\_\_\_\_\_\_\_\_\_\_\_\_\_\_\_\_\_\_\_\_\_\_\_\_\_\_\_ 7